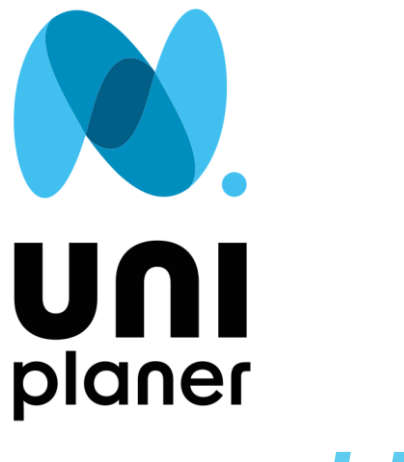

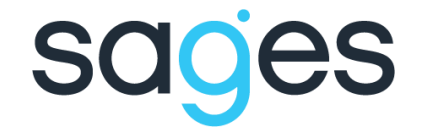

## *UNIplaner*

**Anna Pietrzyk**

**Forum Pracowników Administracji Uczelni Warszawa, 15-16 czerwca 2023 r.**

# UNI planer

To program do automatycznego generowania rozkładów zajęćz wykorzystaniem silnika optymalizującego z uwzględnieniem konfiguracji zdefiniowanych przez administratora systemu na uczelni (planisty).

## Właściwości systemu

- ➢ Automatyzacja procesu tworzenia rozkładów zajęć;
- ➢ Możliwość generowania rozkładów zajęć dla studiów stacjonarnych i niestacjonarnych;
- ➢ Integracja z systemami dziekanatowymi (USOS lub inna baza danych);
- ➢ Możliwość konfiguracji wielu parametrów według wymagań uczelni;
- ➢ Łatwość w obsłudze przyjazny dla użytkowników interfejs graficzny.

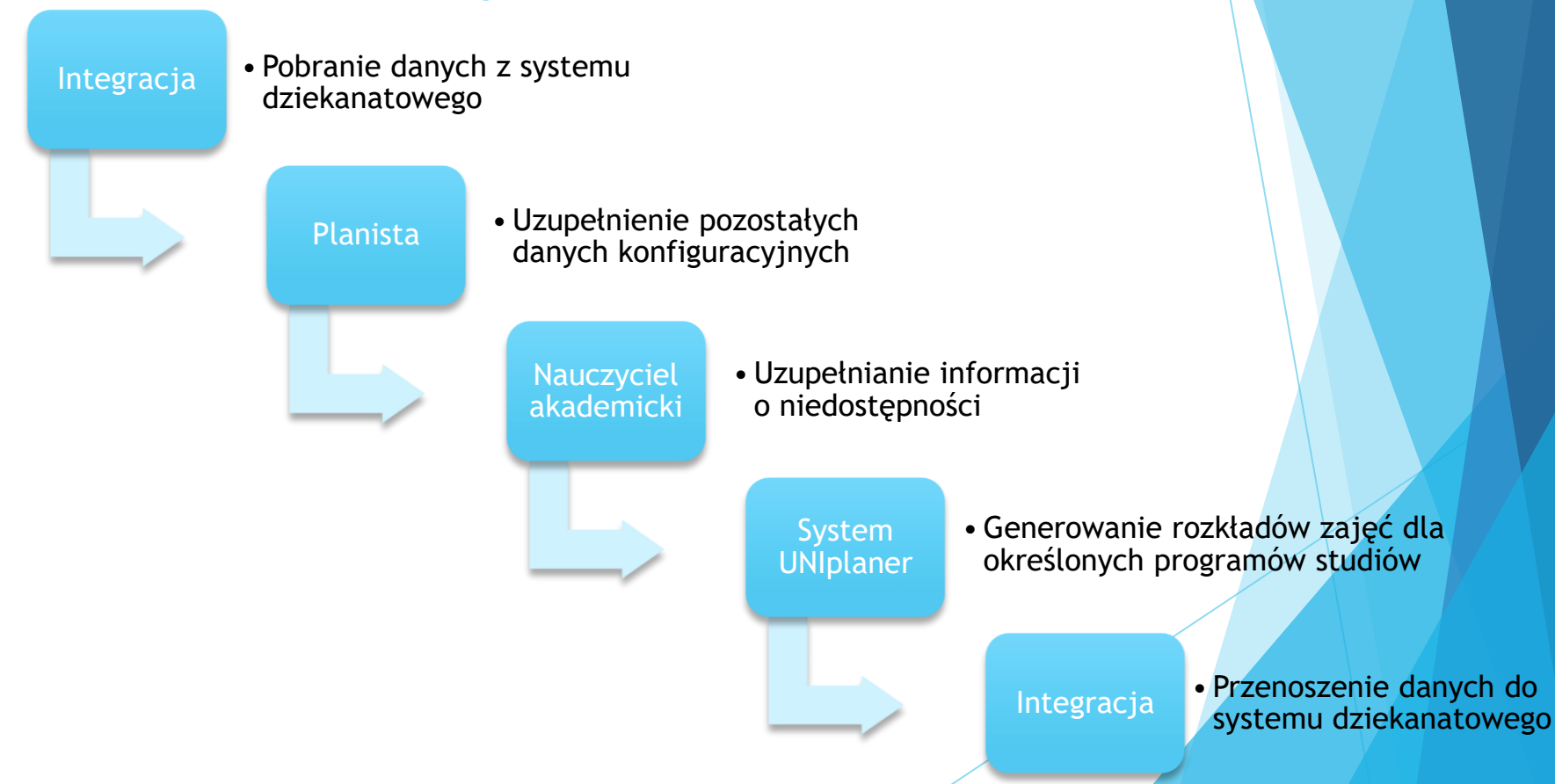

## **System zasilany jest danymi wejściowymi z systemu dziekanatowego (np. USOS) w zakresie:**

- $\checkmark$  przedmiotów (nazwa, formy zajęć, liczby godzin poszczególnych form),
- ✓ nauczycieli akademickich,
- ✓ liczby grup zajęciowych poszczególnych przedmiotów i form zajęć,
- ✓ zdefiniowanych w systemie programów studiów w danym cyklu dydaktycznym (kierunek, specjalność/ścieżka, poziom, forma, numer semestru) z przypisanymi do tych programów przedmiotami,
- $\checkmark$  sal dydaktycznych (rodzaj sali, liczba miejsc).

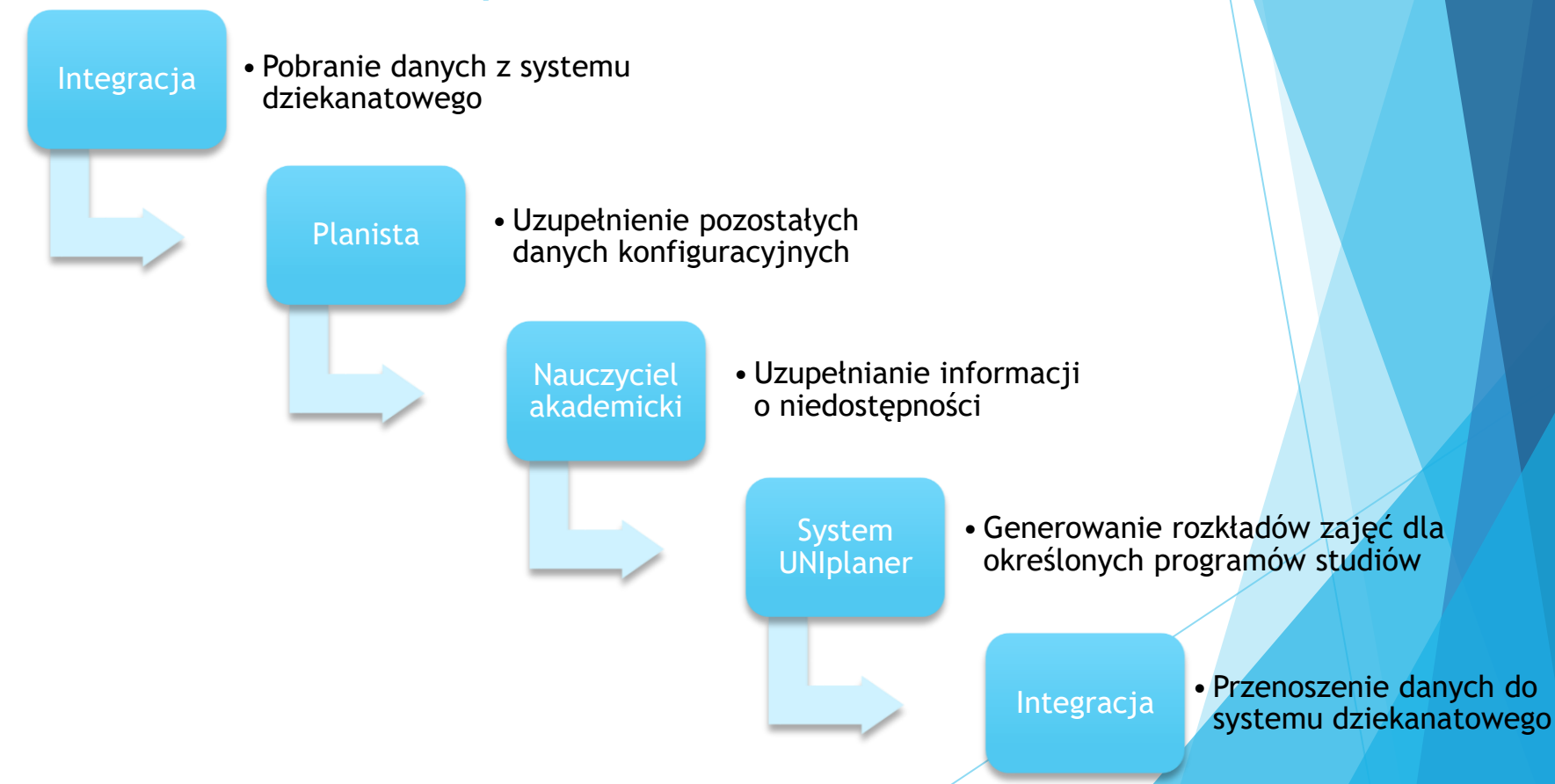

## **System umożliwia administratorowi (planiście):**

- definiowanie możliwej liczby niedostępności nauczyciela akademickiego w poszczególnych slotach czasowych: dni tygodnia, godziny, możliwość wprowadzenia takich danych dla poszczególnej osoby,
- definiowanie organizacji roku akademickiego, określenie tygodni i godzin dydaktycznych,
- ✓ określenie siatki godzinowej zajęć (długość zajęć, przerwy),
- definiowanie i przypisywanie do poszczególnych zajęć odpowiedniego zestawu tygodni dydaktycznych (zajęcia każdego tygodnia, co dwa tygodnie, w określonej części semestru),
- określenie minimalnej i maksymalnej liczby godzin zajęć z przedmiotu w jednym dniu,
- przypisanie preferencji sal do poszczególnych zajęć.

11:30

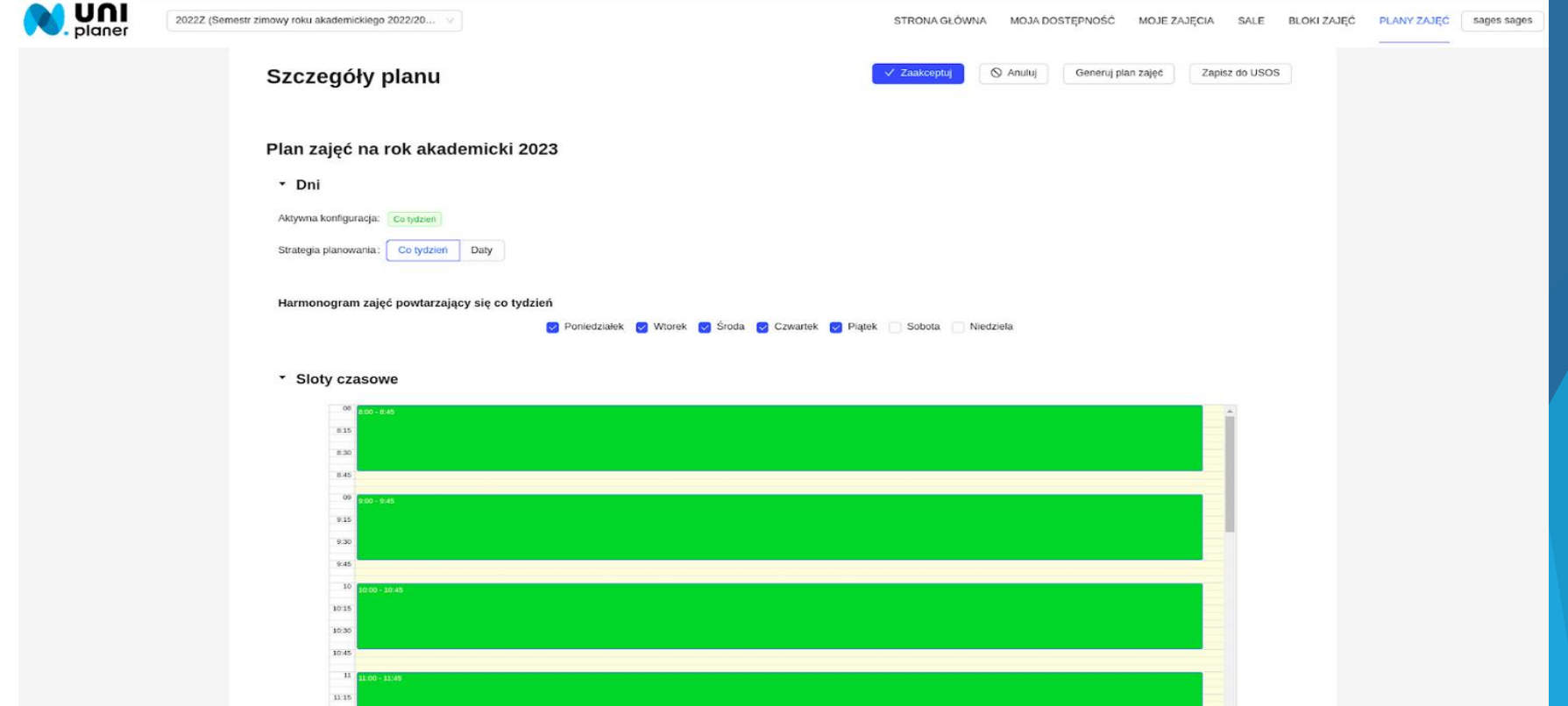

 $\overline{\phantom{a}}$ 

L.

#### SEMESTR ZIMOWY 2023/2024

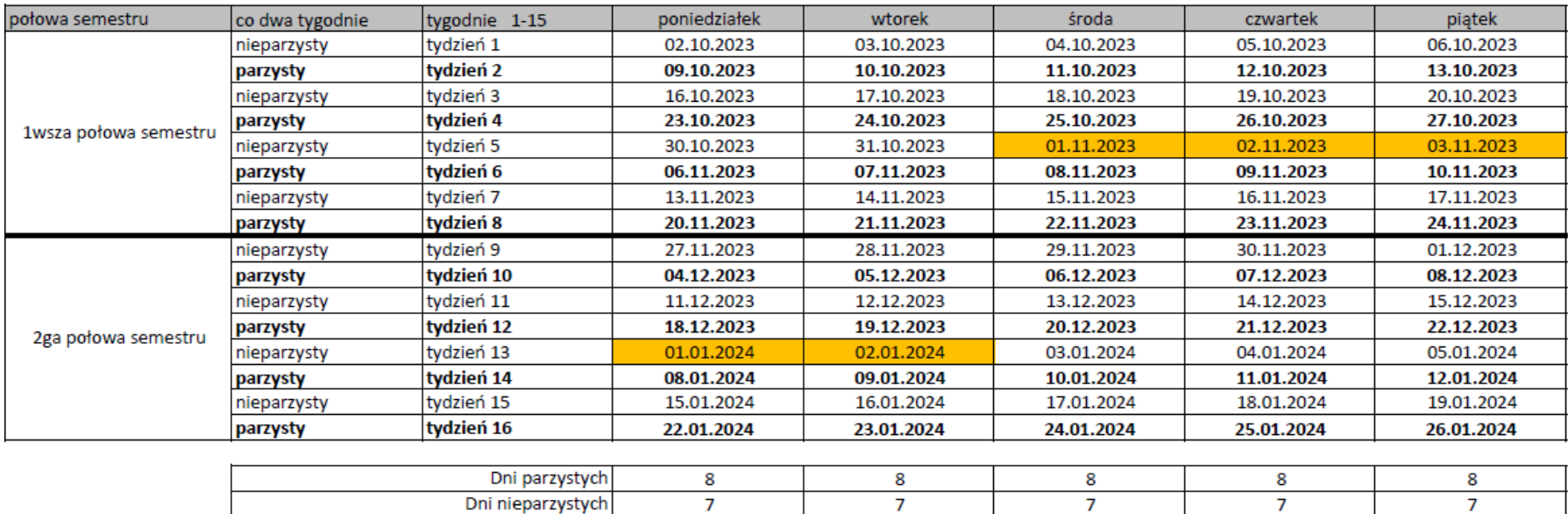

 $\overline{15}$ 

 $\overline{15}$ 

 $\overline{15}$ 

15

15

W sumie

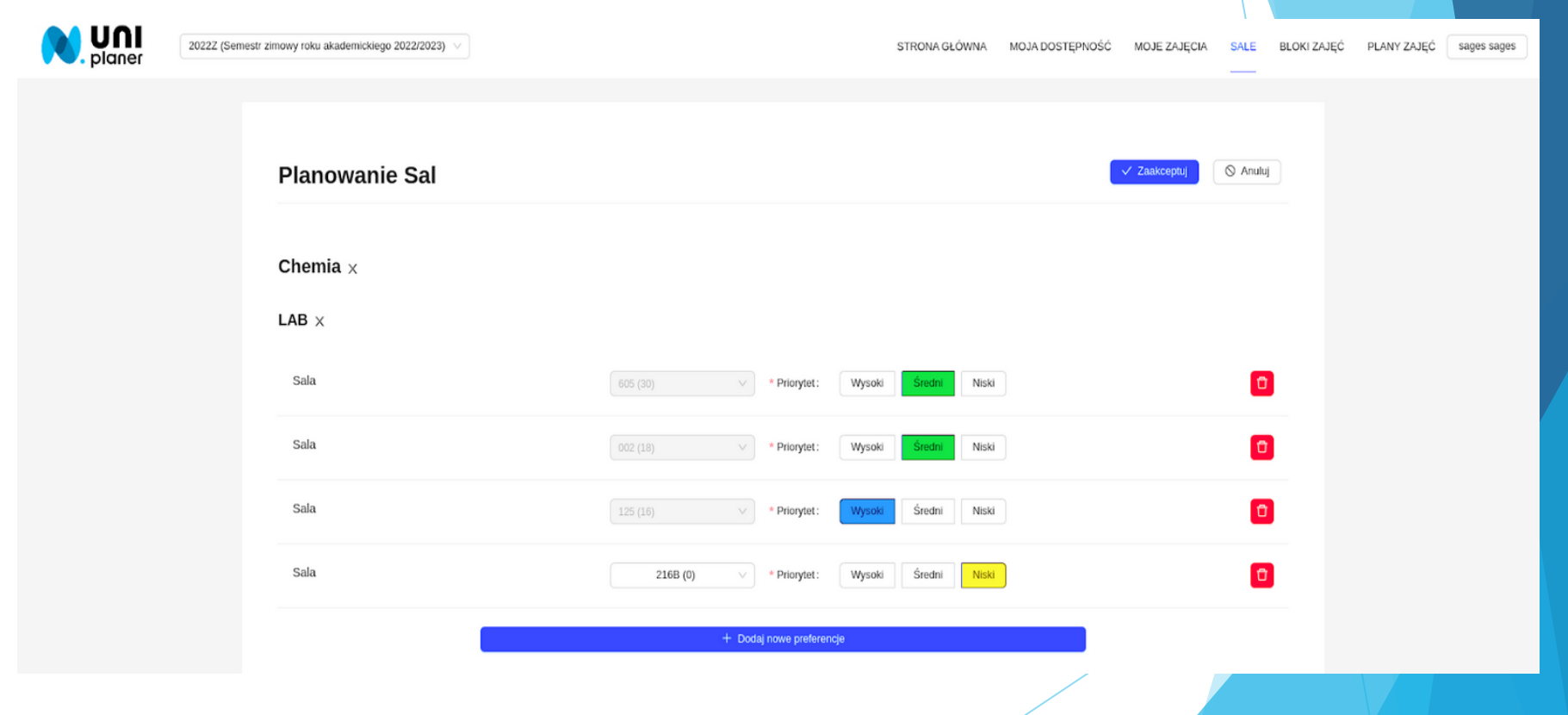

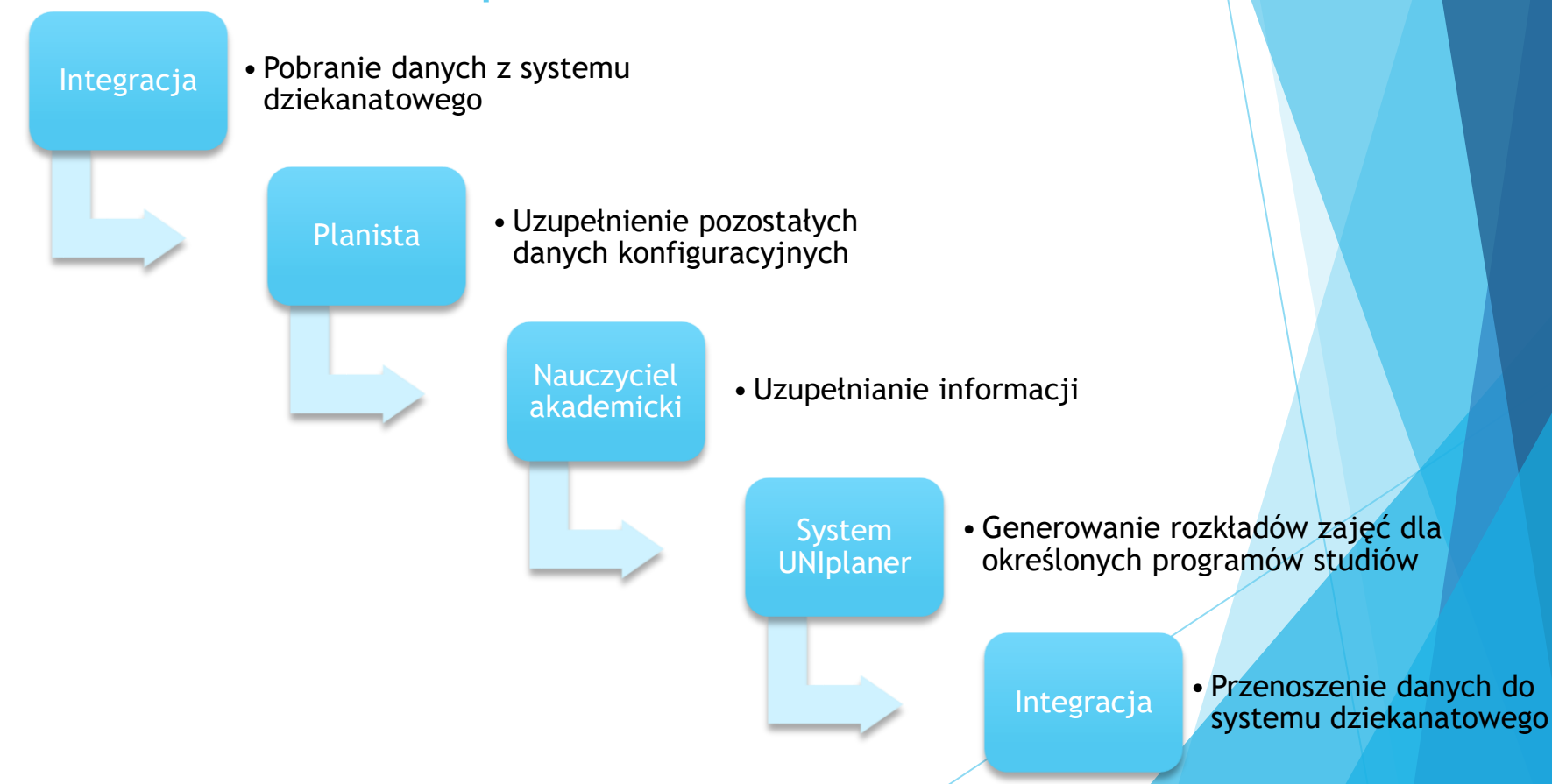

### **System umożliwia nauczycielowi akademickiemu:**

określenie dostępności (niedostępności) w poszczególnych slotach czasowych: dni tygodnia, godziny, ➢ określenie maksymalnej liczby zajęć następujących po sobie jednego dnia.

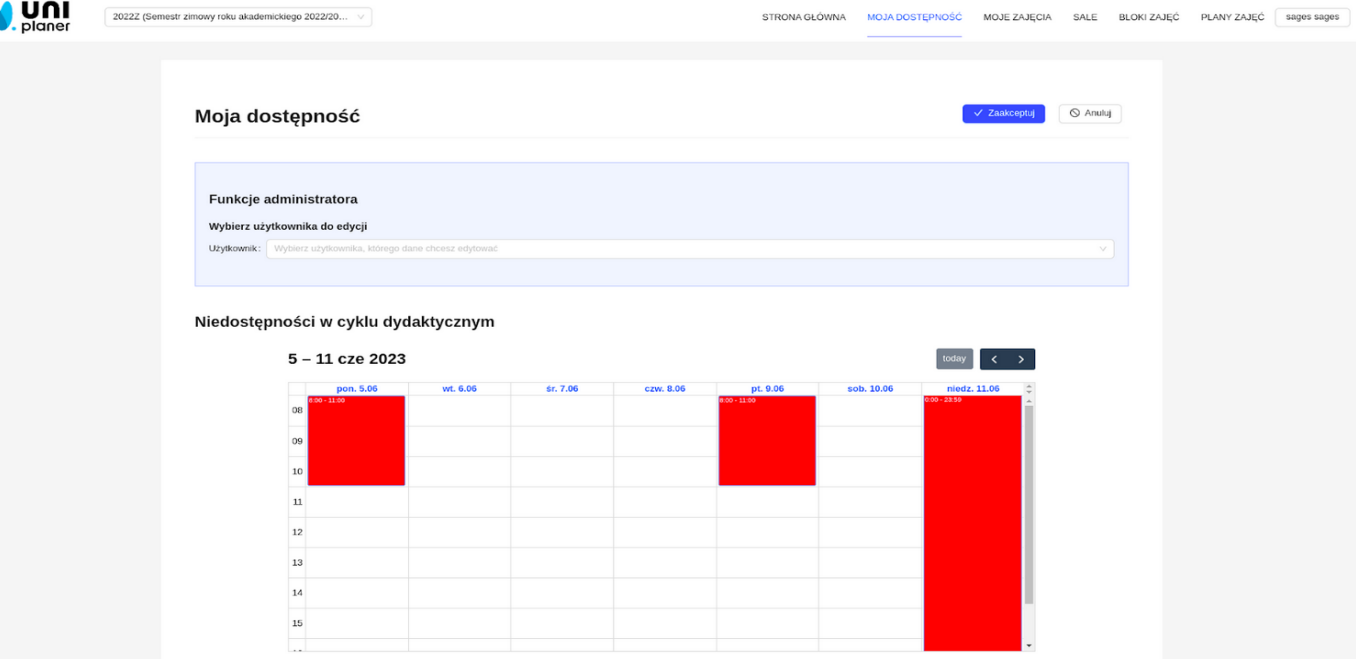

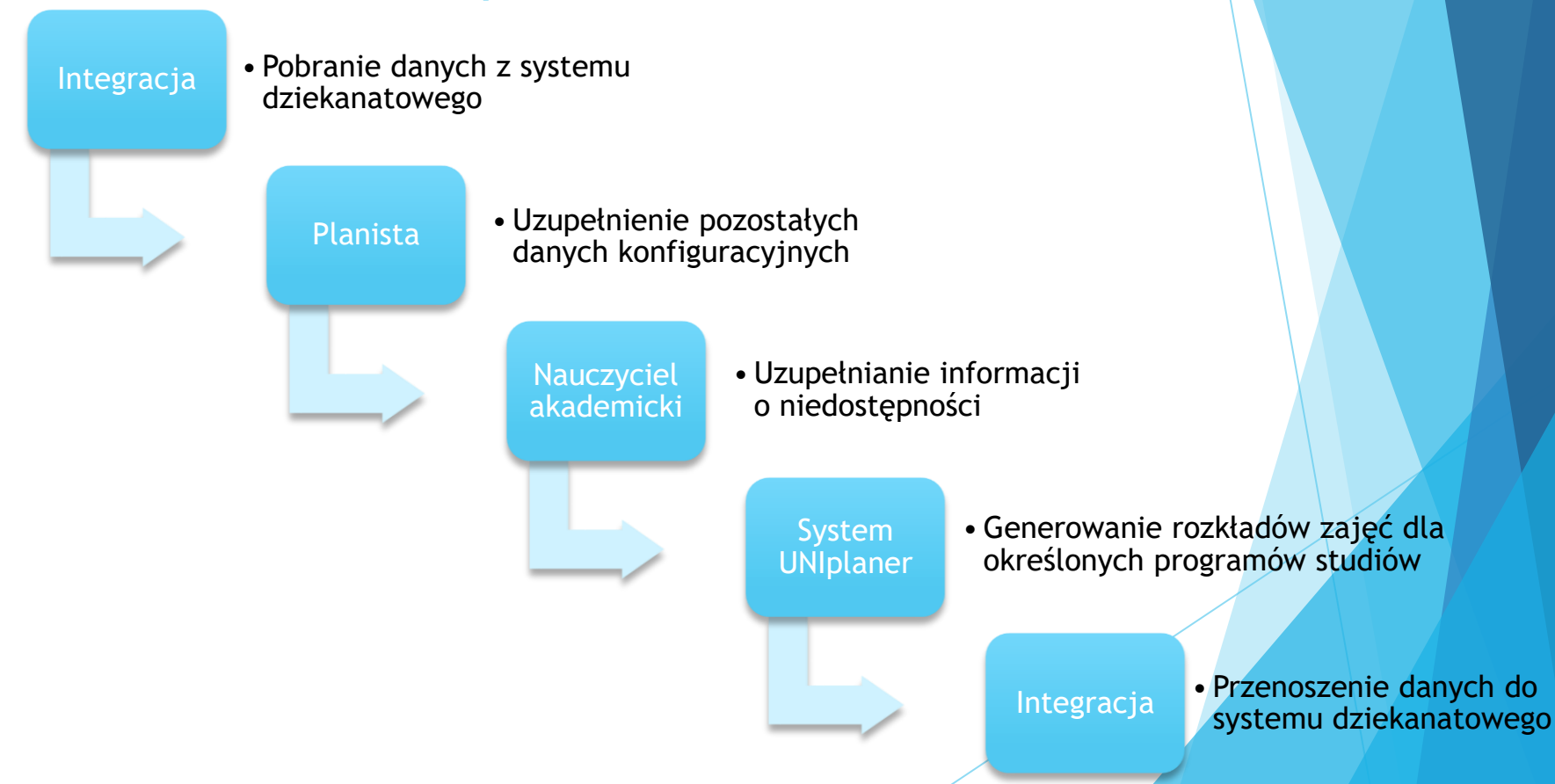

## Zasada działania

Sala:

**M** Uni

2022Z (Semestr zimowy roku akademicki... v

Grupa:

 $\vee$ 

 $\boxed{\Box}$ 

STRONA GŁÓWNA MOJA DOSTEPNOŚĆ MOJE ZAJECIA SALE **BLOKI ZAJEĆ** PLANY ZAJEĆ sages sages

Raport generowania planu

week

#### Podgląd planu

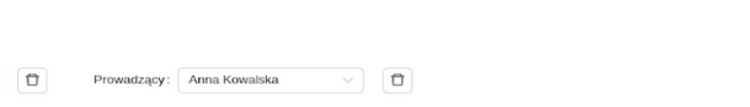

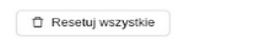

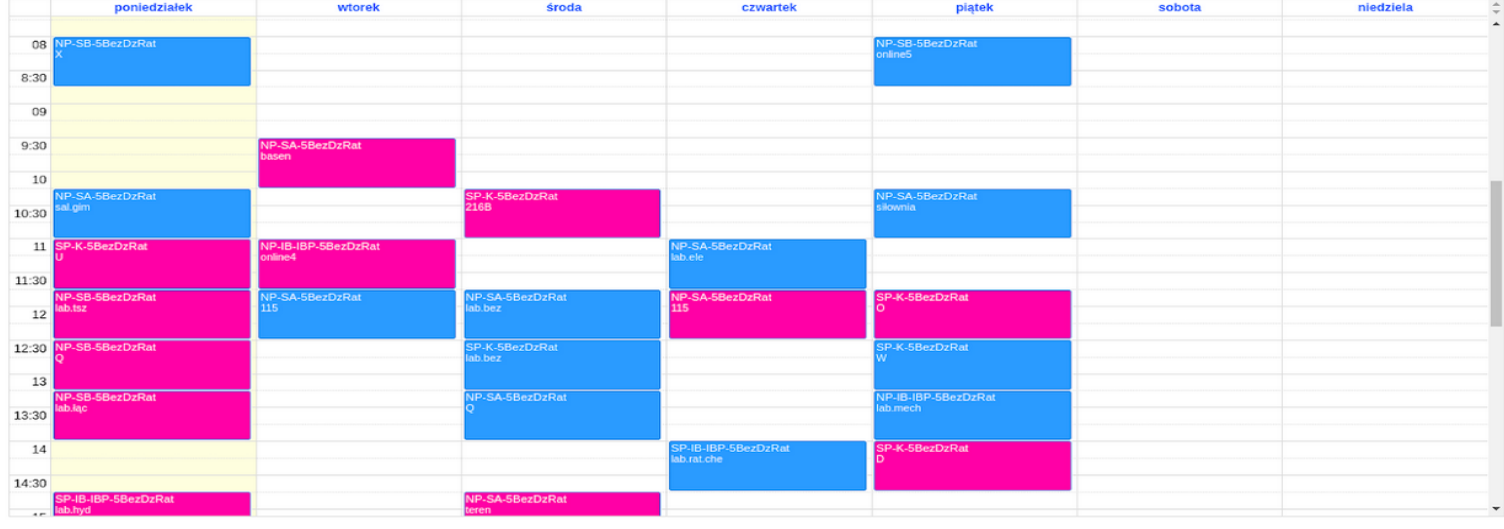

## Korzyści

- 
- ❑ Minimalizacja pracy manualnej wykonywanej przez planistów;
- ❑ Integracja z systemami dziekanatowymi;
- ❑ Oszczędność czasu;
- ❑ Łatwość w obsłudze przyjazny dla użytkowników interfejs graficzny;
- ❑ Elastyczność możliwość dostosowania systemu do indywidualnych potrzeb uczelni.

## Dziękuję za uwagę

a.pietrzyk@sages.com.pl